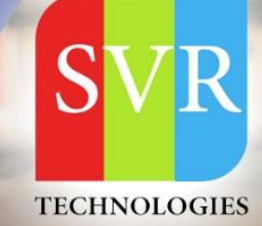

## **JBOSS ONLINE TRAINING**

**Self-Learning & Online Traning** 

Duration: 29+ (Hourse)

#### **SVR Technologies**

Our certified faculty focused on IT industry based curriculum for Datapower Training Online. Hands-on training with tuttorial videos real-time scenarios and certification quidance that helps you to enhance your career skills.

#### **Features**

- > Live Instructor LED Classes
- > 100% Hands on classes
- > Faculty will provide work environment
- > Real-time Scenarios
- > Free Self-Learning Videos
- > Real-time Working Faculty
- > CV, Interview and Certification Guidance

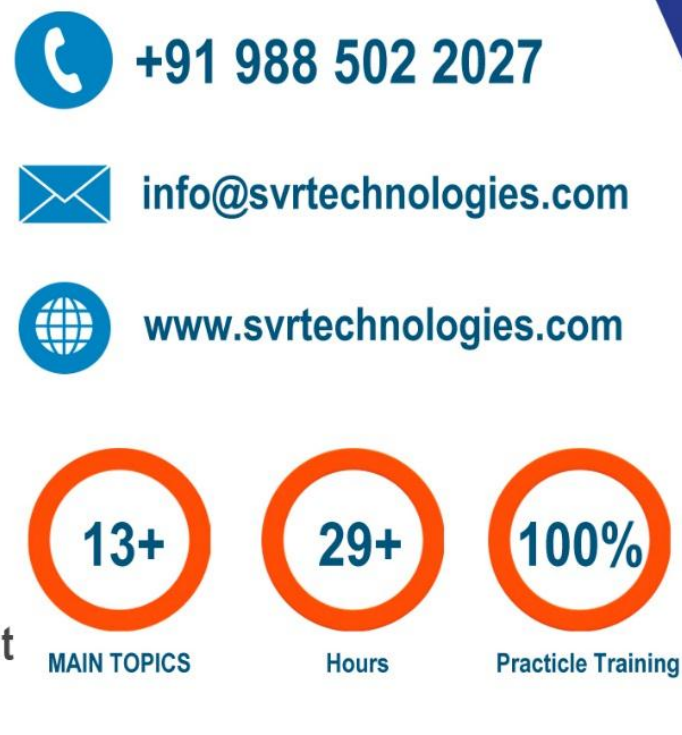

Life Time Free Library Access \* Doubts Clarification

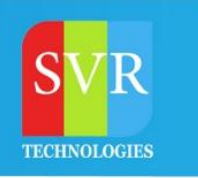

### **JBOSS Trainig Course Content**

**Topic 01: JBoss Enterprise Application Platform**

**Topic 02: Concepts and terminology of JBoss Enterprise Application Platform 6 Topic 03: Install and run a JBoss Enterprise Application Platform instance**

**Topic 04: Installation**

**Topic 05: Given the proper installation media, perform JBoss EAP 6 installations that are repeatable, upgradeable and silent**

**Topic 06: Configuring JBoss Enterprise Application Platform in Standalone Mode**

**Topic 07: Directory structure of standalone mode and the standaloneTopicxml configuration file**

**Topic 08: Deploy an application onto a standalone server**

**Topic 05: Configuring JBoss Enterprise Application Platform in Domain Mode**

**Topic 06: Set up a domain, including a domain controller managing multiple host controllers**

**Topic 07: Deploy an application onto a domain5**

**Topic 08: Configuring Servers**

**Topic 09: Server group on a host**

**Topic 10: Add servers to a server group**

**Topic 11: Deploy an application to a server group**

**Topic 12: Command-line Interface (CLI) Tool**

**Topic 13: CLI tool used to script administrative tasks7**

**Topic 14: Data Source Subsystem**

**Topic 15: Database connection pools in JBoss Enterprise Application Platform**

**Topic 16: Configure the datasource subsystem**

**Topic 17: Deploy a Java Database Connectivity (JDBC) driver and define a datasource**

**Topic 18: Logging Subsystem**

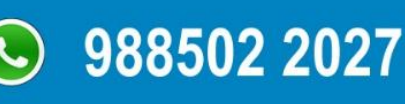

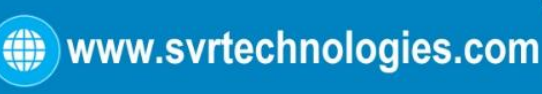

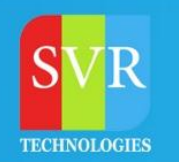

### **JBOSS Trainig Course Content**

**Topic 19: Configure the logging subsystem, including configuring the built-in handlers and loggers**

**Topic 20: Messaging Subsystem**

**Topic 21: JMS and HornetQ**

**Topic 22: Define and configure connection factories and destinations (topics and queues)**

**Topic 23: Security Subsystem**

**Topic 24: Configure the security subsystem, including securing the management interfaces**

**Topic 25: Secure an application**

**Topic 26: Secure a JMS destination**

**Topic 27: Define an Lightweight Directory Access Protocol (LDAP) and database security realm**

**Topic 28: JVM Configuration**

**Topic 29: Configure the JVM for both standalone and domain modes12**

**Topic 30: Web Subsystem**

**Topic 31: Configure the HTTP and HTTPS Connectors**

**Topic 32: Set up an SSL connection**

**Topic 33: Configure an AJP Connector**

**Topic 34: Clustering**

**Topic 35: Set up JBoss Enterprise Application Platform 6 in a cluster in both standalone and domain mode**

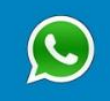

988502 2027

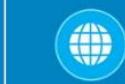

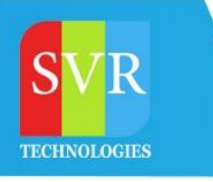

#### **Enroll For Jboss Online Training: Jboss Training (click here)**

# **JBOSS ONLINE TRAINING**

**WITH REAL TIME SCENARIOS** 

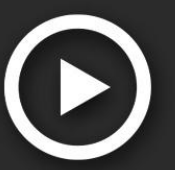

#### **Duration: 30-40 HOURS**

**LIFETIME SELF LEARNING VIDEOS ACCESS** 

For More Details Call or WhatsApp € +91 988 502 2027

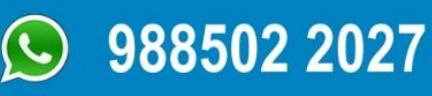

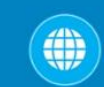